## Site Migration Checklist - SEO

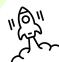

## Pre-launch

- · Block search engine access to your new site
- Determine your goals and KPIs
- · Crawl your existing site and gather all URLs
- · Start your benchmark reporting
- · Carry out keyword research
- · Carry out a content gap analysis
- Consider content consolidation
- · Determine your new site architecture
- · Keyphrase and URL mapping
- · Create your URL redirect list
- · Add unique optimised metadata to all pages
- · Optimise headings
- Optimise copy
- · Internal linking
- · Add unique alt tags to all images
- · Configue hreflang tags (for multilingual sites only)
- Deliver the analytics tracking code to your developer for implementation
- · Configure Google Analytics or equivalent
- Add Google Ads, Microsoft ads & Facebook pixels to your site
- · Use a sandbox to carry out a pre-launch review
- · Test your URL redirects
- · Check your site for mobile friendliness
- · Test page load speed and core web vitals
- Review schema mark-up if applicable
- · Review HTML mark-up, including hreflang tag
- · Record your current backlink profile
- Record your final benchmarks

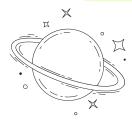

## On launch day

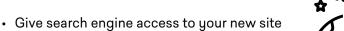

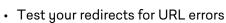

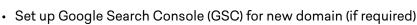

- Set up Bing Webmaster Tools (BWT) for new domain (if required)
- Configure Yoast for WordPress sites
- Check XML sitemaps and submit to GSC / BWT
- Check robots.txt
- Notify Google of domain change in GSC (if required)
- Test your tracking in Analytics
- Link GA to GSC in new domains GA account (if required)
- Update social media and directory links (if required)

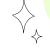

## Post-launch

- Post-launch audit
- Ensure all links are working i.e. social links on site
- Ensure newsletter sign up, contact forms etc. are working
- Contact sites to let them know about domain change (if required)
- Monitor backlinks aren't lost
- Monitor traffic and conversions
- On-going strategy, tweaks, monitoring and optimisation

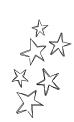

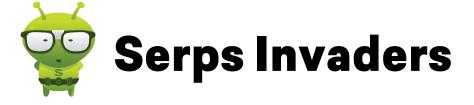

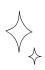